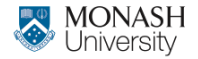

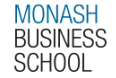

# **ETC4500/ETC5450 Advanced R programming**

## **Week 1: Foundations of R programming**

**[arp.numbat.space](https://arp.numbat.space)**

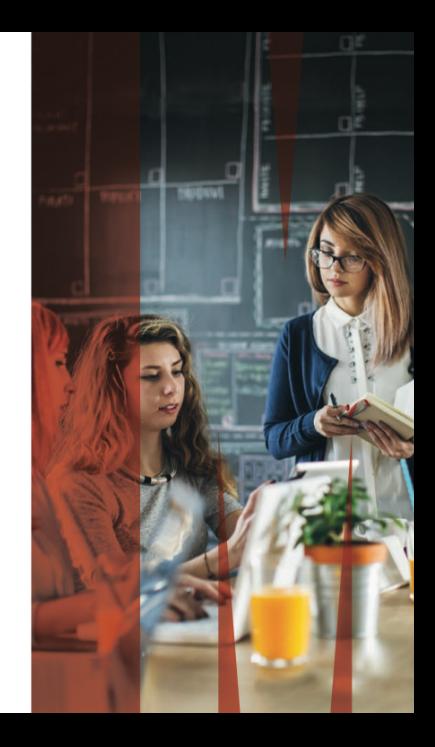

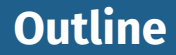

- [Introduction to R](#page-4-0)
- [Names and values](#page-9-0)

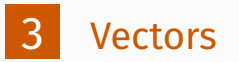

# **First things first**

### **Expectations**

- **Nou know R and RStudio**
- You have a basic understanding of programming (for loops, if statements, functions)
- You can use Git and GitHub (https://happygitwithr.com)

#### **Unit resources**

- Everything on **https://arp.numbat.space**
- Assignments submitted on Github Classroom
- Discussion on Ed 3

## **GitHub**

- Use your monash edu address.
- **Apply to GitHub Global Campus as a student** (https://education.github.com).
- Gives you free access to private repos and GitHub Copilot.
- **Add GitHub Copilot to RStudio settings.**

<span id="page-4-0"></span>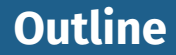

- [Introduction to R](#page-4-0)
	- [Names and values](#page-9-0)

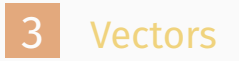

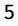

# **R history**

■ S (1976, Chambers, Becker and Wilks; Bell Labs, USA) ■ S-PLUS (1988, Doug Martin; Uni of Washington, USA) **R** (1993, Ihaka and Gentleman; Uni of Auckland, NZ)

# **R history**

## ■ S (1976, Chambers, Becker and Wilks; Bell Labs, USA) ■ S-PLUS (1988, Doug Martin; Uni of Washington, USA) **R** (1993, Ihaka and Gentleman; Uni of Auckland, NZ)

#### **R influenced by**

- **Lisp (functional programming, environments, dynamic** typing)
- Scheme (functional programming, lexical scoping)
- S and S-PLUS (syntax)

## **Why R?**

- $\blacksquare$  Free, open source, and on every major platform.
- A diverse and welcoming community
- A massive set of packages, often cutting-edge.
- **Powerful communication tools (Shiny, Rmarkdown, quarto)**
- **RStudio IDE**
- Deep-seated language support for data analysis.
- A strong foundation of functional programming.
- **Posit**
- **Easy connection to high-performance programming** languages like C, Fortran, and C++.

## **R challenges**

- $\blacksquare$  R users are not usually programmers. Most R code by ordinary users is not very elegant, fast, or easy to understand.
- **R** users more focused on results than good software practices.
- $\blacksquare$  R packages are inconsistent in design.
- $\blacksquare$  R can be slow.

<span id="page-9-0"></span>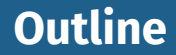

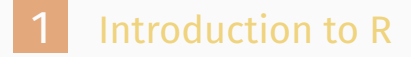

## [Names and values](#page-9-0)

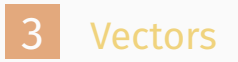

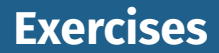

<sup>1</sup> Given the following data frame, how do I create a new column called "3" that contains the sum of 1 and 2? You may only use  $\zeta$ , not  $\lceil \cdot \rceil$ . What makes 1, 2, and 3 challenging as variable names?

```
df <- data.frame(runif(3), runif(3))
names(df) \leq c(1, 2)
```
In the following code, how much memory does  $\gamma$  occupy?

```
x \leftarrow runif(1e6)y \leftarrow list(x, x, x)
```
<sup>3</sup> On which line does a get copied in the following example?

```
a \leftarrow c(1, 5, 3, 2)h \leq -a\mathbf{b}[[1]] <- 10 10
```
# **Binding basics**

 $x \leftarrow c(1, 2, 3)$ 

$$
\begin{array}{|c|c|c|}\hline \textbf{x} & \textbf{1} & \textbf{2} & \textbf{3} \\ \hline & 1 & 2 & \textbf{0} \times 74b \end{array}
$$

- **Creates an object, a vector of values,**  $c(1, 2, 3)$ **.** Binds that object to a name, x.
- A name is a reference (or pointer) to a value.

# **Binding basics**

 $x \leftarrow c(1, 2, 3)$ 

$$
\begin{array}{|c|c|c|}\hline \textbf{X} & \textbf{1} & \textbf{2} & \textbf{3} \\ \hline & 1 & 2 & \textbf{0} \times 74b \\ \hline \end{array}
$$

- **Creates an object, a vector of values,**  $c(1, 2, 3)$ **.**
- Binds that object to a name,  $x$ .
- A name is a reference (or pointer) to a value.

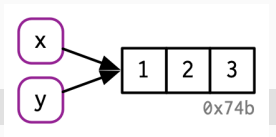

 $y \leq -x$ 

Binds the same object to a new name,  $y$ .

# **Binding basics**

library(lobstr) obj $addr(x)$ 

#### [1] "0x55646bd0b688"

obj\_addr(y)

#### [1] "0x55646bd0b688"

These identifiers are long, and change every time you restart R.

# **Syntactic names**

#### A **syntactic** name:

- **m** must consist of letters, digits,  $\alpha$ , and
- can't begin with \_, or a digit, or a . followed by a digit
- **E** can't be a **reserved word** like TRUE, NULL, if, and function

```
abc \leftarrow 1
#> Error: unexpected input in "_"
if < -10#> Error: unexpected assignment in "if <-"
```
# **Syntactic names**

#### A **syntactic** name:

- **m** must consist of letters, digits,  $\alpha$ , and
- can't begin with \_, or a digit, or a . followed by a digit
- **E** can't be a **reserved word** like TRUE, NULL, if, and function

```
abc \leftarrow 1
#> Error: unexpected input in "_"
if < -10#> Error: unexpected assignment in "if <-"
```
# It's possible to override these rules using backticks. t's possit<br>\_abc` <- 1

```
It's po
```
Consider the following code. It binds  $x$  and  $y$  to the same underlying value, then modifies  $y$ .

 $x \leftarrow c(1, 2, 3)$  $y \leq -x$ 

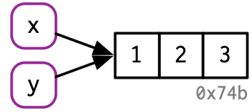

Consider the following code. It binds  $x$  and  $y$  to the same underlying value, then modifies  $y$ .

 $x \leftarrow c(1, 2, 3)$  $y \leq -x$ 

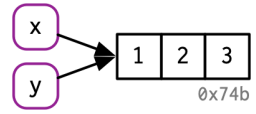

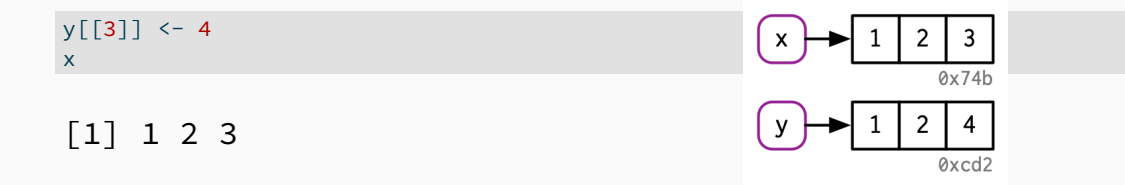

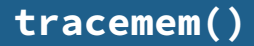

#### You can see when an object gets copied using tracemem().

 $x \leftarrow c(1, 2, 3)$ tracemem(x)

[1] "<0x55646dbd99e8>"

 $y \leq -x$  $v[3]$ ] <- 4L

tracemem[0x55646dbd99e8 -> 0x55646f1fdeb8]: eval eval eval with user handlers withVisible wit

#### $v[3]$ ] <- 5L

tracemem[0x55646f1fdeb8 -> 0x55646f229b58]: eval eval eval with user handlers withVisible wit

untracemem(x)

## If an object has a single name bound to it, R will modify it in place:

 $v \leftarrow c(1, 2, 3)$ 

$$
\begin{array}{c|c|c}\n\hline\n\end{array}
$$

 $v[3]$ ] <- 4

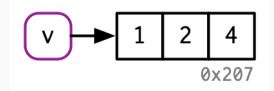

## **Function calls**

#### The same rules for copying also apply to function calls.

```
f \leftarrow function(a) {
  a
}
x \leftarrow c(1, 2, 3)tracemem(x)
```
[1] "<0x55646c1766e8>"

```
z \leftarrow f(x)# there's no copy here!
untracemem(x)
```
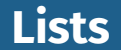

## Lists store references to their elements, not the elements themselves.

l1 <- list(1, 2, 3)

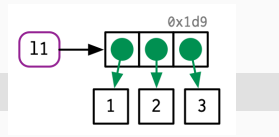

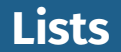

### Lists store references to their elements, not the elements themselves.

l1 <- list(1, 2, 3)

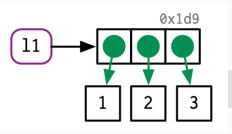

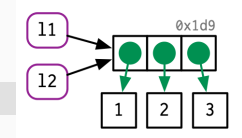

l2 <- l1

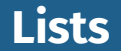

## Lists store references to their elements, not the elements themselves.

l1 <- list(1, 2, 3)

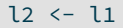

#### $l2[[3]] \leftarrow 4$

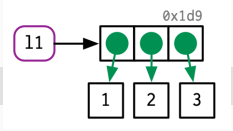

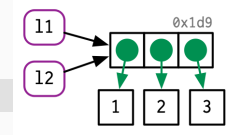

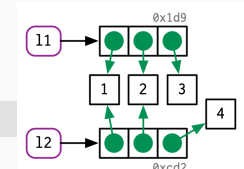

## **Data frames**

#### Data frames are lists of vectors.

d1 <- data.frame(x = c(1, 5, 6), y = c(2, 4, 3))

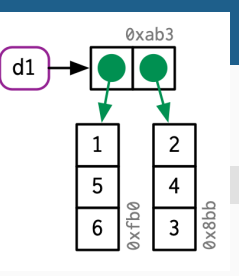

## **Data frames**

#### Data frames are lists of vectors.

d1 <- data.frame(x = c(1, 5, 6), y = c(2, 4, 3))

## Modifying a column:

 $d2 \leftarrow d1$ d2[, 2]  $\leftarrow$  d2[, 2]  $\star$  2

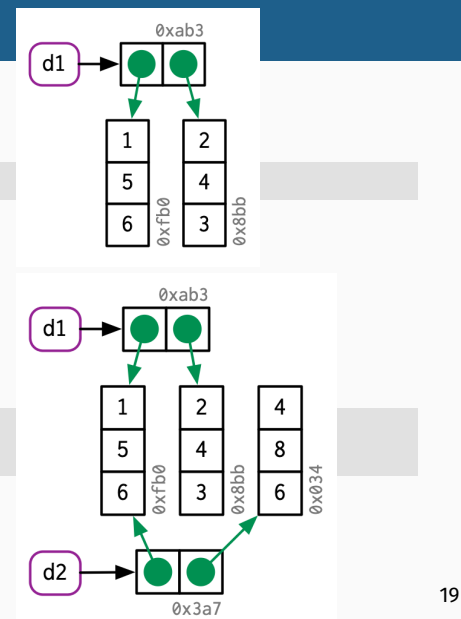

## **Data frames**

#### Data frames are lists of vectors.

d1 <- data.frame(x = c(1, 5, 6), y = c(2, 4, 3))

#### 0xab3 5  $\boldsymbol{\Lambda}$  $ddsx$  $\overline{3}$ 6

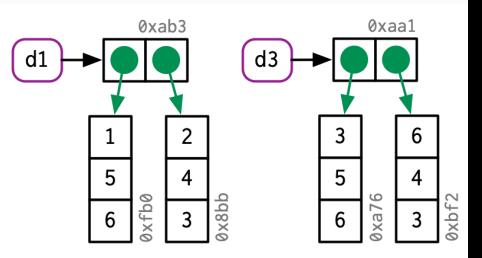

## Modifying a row:

 $d3 \leftarrow d1$ d3[1, ]  $\leftarrow$  d3[1, ]  $*$  3

## **Character vectors**

```
x \le -c ("a", "a", "abc", "d")
```

$$
\boxed{x} \rightarrow "a" \quad "a" \quad "abc" \quad "d"
$$

- Not quite!
- R actually uses a **global string pool** where each element is a pointer to a string in the pool

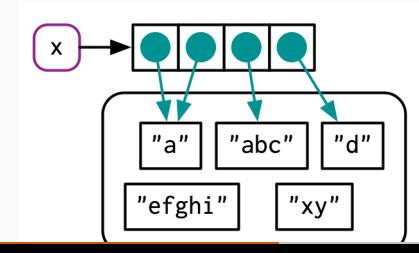

## **Object size**

#### lobstr:: obj size() gives the size of an object in memory.

obj\_size(ggplot2::diamonds)

3.46 MB

banana <- "bananas bananas bananas" obj\_size(banana)

136 B

obj\_size(rep(banana, 100))

928 B

# **Object size**

x <- runif(1e6 ) obj\_size(x)

8.00 MB

 $y \leftarrow$  list(x, x, x) obj\_size(y)

8.00 MB

obj\_size(x, y)

8.00 MB

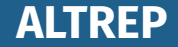

obj\_size ( 1 : 3 )

680 B

obj\_size ( 1 :1e6 )

680 B

obj\_size ( c ( 1 :1e6 , 10))

8.00 MB

obj\_size ( 2 \* ( 1 :1e6))

 $8.00$  MB  $^{24}$ 

## **For loops**

#### Loops have a reputation for being slow, but often that is caused by iterations creating copies.

```
x \leftarrow data.frame(matrix(runif(3 \star 1e4), ncol = 3))
medians \leftarrow vapply(x, median, numeric(1))
tracemem(x)
```

```
for (i in seq_along(medians)) {
 x[[i]] \leftarrow x[[i]] - medians[[i]]}
```
tracemem[0x55646f4cd788 -> 0x55646f1e9d38]: eval eval eval\_with\_user\_handlers withVisible wit tracemem[0x55646f1e9d38 -> 0x55646f1e9e28]: [[<-.data.frame [[<- eval eval eval\_with\_user\_han tracemem[0x55646f1e9e28 -> 0x55646f1e9ec8]: eval eval eval\_with\_user\_handlers withVisible wit tracemem[0x55646f1e9ec8 -> 0x55646f1ea008]: [[<-.data.frame [[<- eval eval eval with user han tracemem[0x55646f1ea008 -> 0x55646f1dd008]: eval eval eval\_with\_user\_handlers withVisible wit tracemem[0x55646f1dd008 -> 0x55646f1dd0f8]: [[<-.data.frame [[<- eval eval eval\_with\_user\_han

#### **Each iteration copies the data frame two times!**  $25$

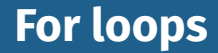

#### The same problem but with a list.

```
y \leftarrow as,list(x)tracemem(y)
```

```
for (i in 1:3) {
  y[[i]] \leftarrow y[[i]] - medians[[i]]}
```
tracemem[0x55646f6536b8 -> 0x55646f275528]: eval eval eval\_with\_user\_handlers withVisible wit

#### **Only one copy created**

# **Don't allocate memory in a for loop**

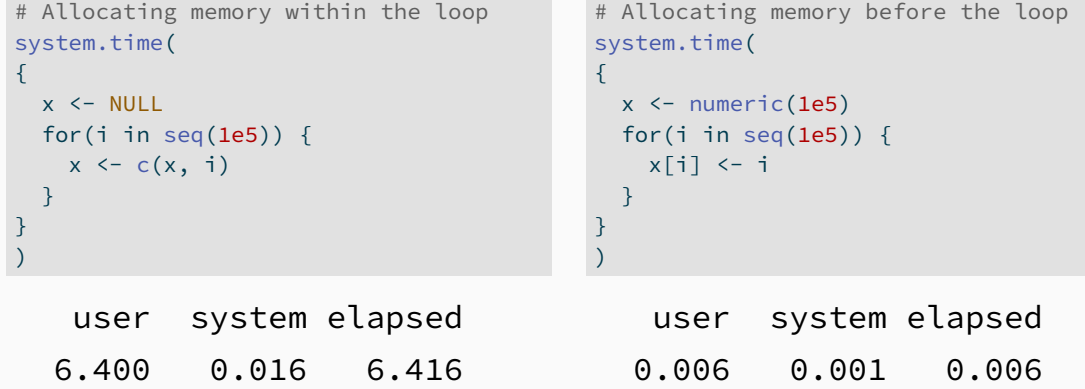

# **Unbinding and the garbage collector**

 $x \leftarrow 1:3$ 

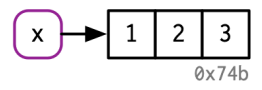

# **Unbinding and the garbage collector**

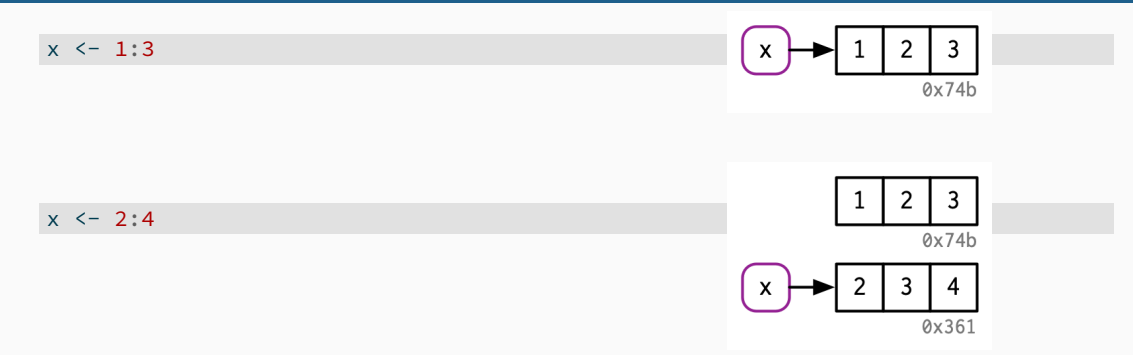
# **Unbinding and the garbage collector**

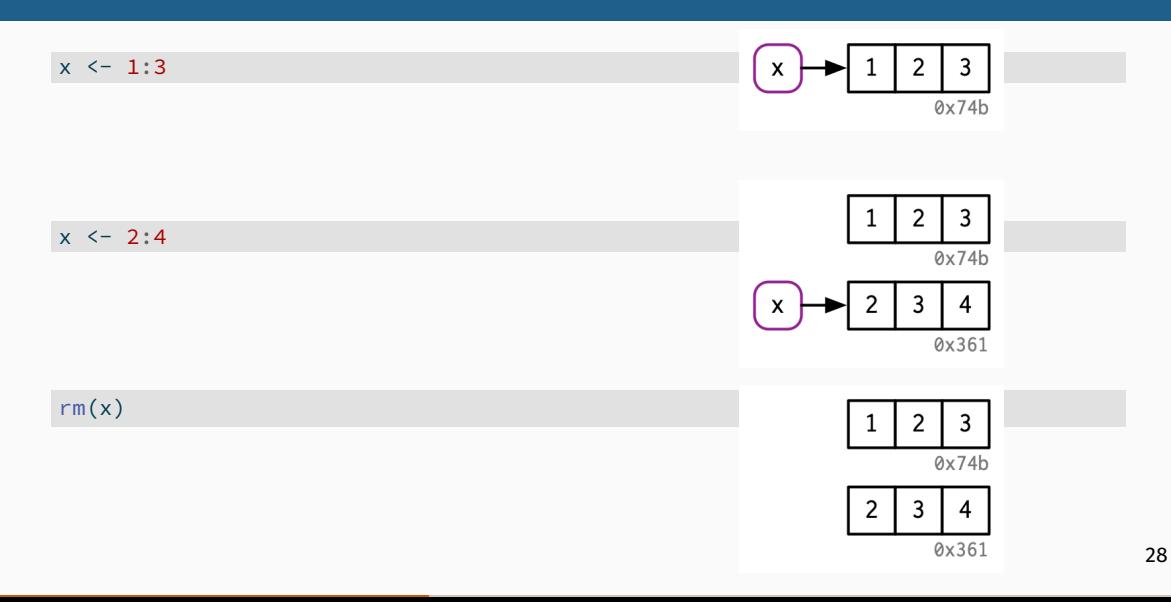

- Garbage collection (GC) frees up memory by deleting R objects that are no longer used, and by requesting more memory from the operating system if needed.
- **R** traces every object that's reachable from the global environment (recursively).
- GC runs automatically whenever R needs more memory to create a new object.
- You can force garbage collection by calling  $gc()$ . But it's *never* necessary.

<span id="page-38-0"></span>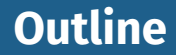

- [Introduction to R](#page-4-0)
- [Names and values](#page-9-0)

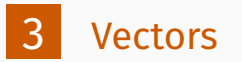

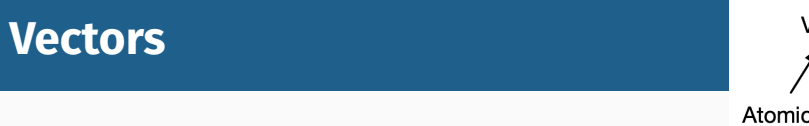

Vectors come in two flavours: atomic vectors and lists

Vector

**NULL** 

l ist

- $\blacksquare$  For atomic vectors, all elements must have same type
- $\blacksquare$  For lists, elements can have different types
- $\blacksquare$  NULL is like a generic zero length vector
- Scalars are just vectors of length 1
- Every vector can also have **attributes**: a named list of arbitrary metadata.
- **The dimension** attribute turns vectors into matrices and arrays.
- $\blacksquare$  The **class** attribute powers the S3 object system.

# **Atomic vectors**

- $\blacksquare$  Four primary types of atomic vectors: logical, integer, double, and character (which contains strings).
- Collectively integer and double vectors are known as numeric vectors Vector
- Two rare types:
	- ▶ complex
	- raw.

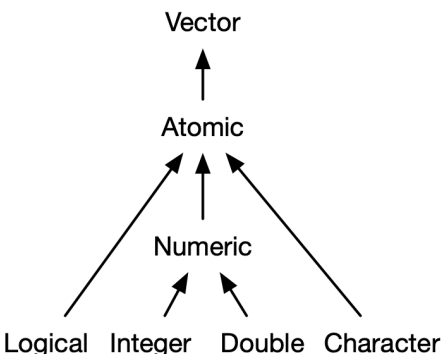

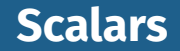

Logicals: TRUE or FALSE, or abbreviated ( $T$  or F).

- Doubles: decimal (0.1234), scientific (1.23e4), or hexadecimal (0xcafe). Special values: Inf, -Inf, and NaN (not a number).
- Integers: 1234L, 1e4L, or 0xcafeL. Can not contain fractional values.

Strings: "hi" or 'bye'. Special characters are escaped with  $\lambda$ .

#### Use  $c()$  to create longer vectors from shorter ones.

```
lgl var <- c(TRUE, FALSE)
int_{var} < c(1L, 6L, 10L)dbl var \leq c(1, 2.5, 4.5)chr var \leq c("these are", "some strings")
```
## When the inputs are atomic vectors, c() always flattens.

 $c(c(1, 2), c(3, 4))$ 

#### [1] 1 2 3 4

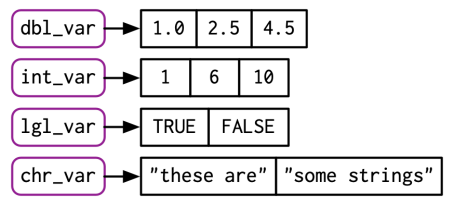

# **Types and length**

#### You can determine the type of a vector with typeof() and its length with length().

typeof(lgl\_var)

[1] "logical"

typeof(int\_var)

[1] "integer"

typeof(dbl\_var)

[1] "double"

typeof(chr\_var)

[1] "character" 35

## Most computations involving a missing value will return another missing value.

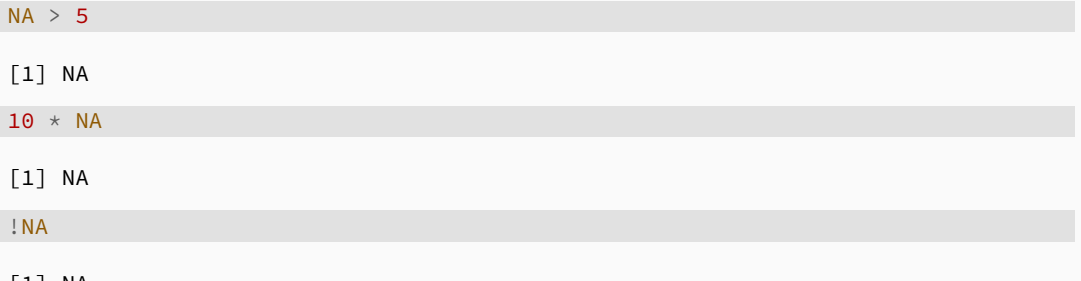

[1] NA

# **Missing values**

## Exceptions:

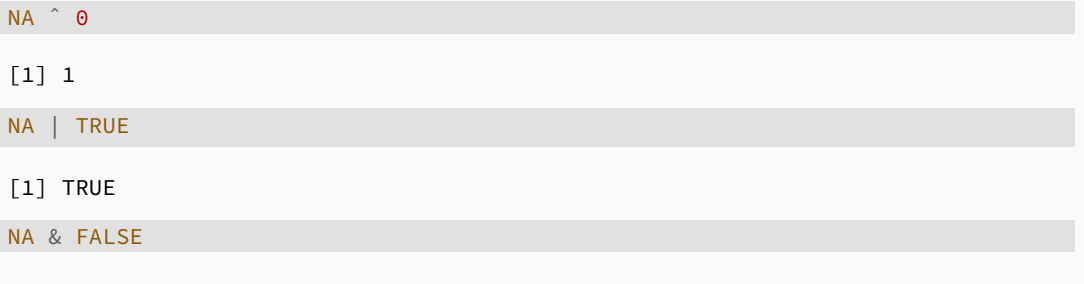

[1] FALSE

## **Missing values**

### Use is.na() to check for missingness

```
x \leq -c(NA, 5, NA, 10)x = N
```
[1] NA NA NA NA

is.na(x)

[1] TRUE FALSE TRUE FALSE

There are actually four missing values: NA (logical), NA integer (integer), NA\_real\_ (double), and NA\_character\_ (character).

## **Coercion**

For atomic vectors, all elements must be the same type. ■ When you combine different types they are **coerced** in a fixed order: logical → integer → double → character.

```
str(c("a", 1))
chr [1:2] "a" "1"
x <- c(FALSE, FALSE, TRUE)
as.numeric(x)
[1] 0 0 1
sum(x)
[1] 1as.integer(c("1", "1.5", "a"))
```
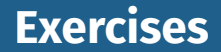

## <sup>4</sup> Predict the output of the following:

 $c(1,$  FALSE)  $c("a", 1)$ c(TRUE, 1L)

- 5 Why is  $1 == "1"$  true? Why is  $-1 <$  FALSE true? Why is " $one" < 2$  false?
- <sup>6</sup> Why is the default missing value, NA, a logical vector? What's special about logical vectors? (Hint: think about  $c(FALSE, NA character).$

# **Getting and setting attributes**

- You can think of attributes as name-value pairs that attach metadata to an object.
- Individual attributes can be retrieved and modified with attr(), or retrieved en masse with attributes(), and set en masse with structure().

```
a \leftarrow 1:3attr(a, "x") <- "abcdef"
a
```
[1] 1 2 3  $attr(,"x")$ [1] "abcdef"

# **Getting and setting attributes**

attr(a, "y" ) <- 4 : 6 str (attributes(a))

List of 2 \$ x: chr "abcdef" \$ y: int [1:3] 4 5 6

```
# Or equivalently a <- structure( 1:3,
  x = "abcdef"
,
  y = 4:6)
str
(attributes(a))
```

```
List of 2
$ x: chr "abcdef"
$ y: int [1:3] 4 5 6
```
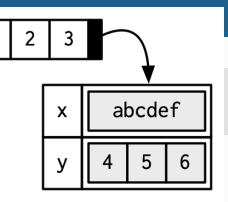

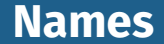

### ■ Names are a type of attribute. ■ You can name a vector in three ways:

```
# When creating it:
x \leq -c(a = 1, b = 2, c = 3)# By assigning a character vector to names()
x \le -1:3names(x) \leq c("a", "b", "c")
# Inline, with setNames():
x <- setNames(1:3, c("a", "b", "c"))
```
#### x

a b c 1 2 3

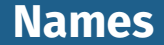

- Avoid using attr(x, "names") as it requires more typing and is less readable than names $(x)$ .
- You can remove names from a vector by using
	- $x \le -$  unname $(x)$  Or names $(x) \le -$  NULL.

# **Dimensions**

**Adding a dim attribute to a vector allows it to behave like** a 2-dimensional **matrix** or a multi-dimensional **array**. You can create matrices and arrays with matrix() and  $array()$ , or by using the assignment form of  $dim()$ :

```
# Two scalar arguments specify row and column sizes
x \leftarrow \text{matrix}(1:6, \text{ nrow} = 2, \text{ ncol} = 3)x
```

$$
\begin{bmatrix} 1, & 1 \\ 2, & 1 \end{bmatrix} \begin{bmatrix} 1, & 3 \\ 3, & 5 \end{bmatrix}
$$

$$
\begin{bmatrix} 2, & 1 \\ 2, & 4 \end{bmatrix} \begin{bmatrix} 2 & 4 \\ 6 & 6 \end{bmatrix}
$$

## **Dimensions**

```
# One vector argument to describe all dimensions
y \leftarrow \text{array}(1:12, c(2, 3, 2))y
```
, , 1

```
\lceil, 1] \lceil, 2] \lceil, 3]
\begin{bmatrix} 1, \\ 1 \end{bmatrix} 1 3 5
[2,] 2 4 6
```
, , 2

## **Dimensions**

```
# You can also modify an object in place by setting dim()
z \le -1:6dim(z) <-c(3, 2)z
```

```
\lceil, 1] \lceil, 2]
[1,] 1 4[2,] 2 5[3,] 3 6
```
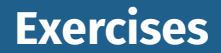

- What does dim() return when applied to a 1-dimensional vector?
- 8 When might you use NROW() or NCOL()?
- **9** How would you describe the following three objects? What makes them different from  $1:5$ ?

```
x1 \leftarrow \text{array}(1:5, c(1, 1, 5))x2 \leftarrow \text{array}(1:5, c(1, 5, 1))x3 \leftarrow \text{array}(1:5, c(5, 1, 1))
```
# **S3 atomic vectors**

class is a vector attribute.

■ It turns object into S3 object.

 $\blacksquare$  Four important S3 vectors:

- ▶ **factor** vectors.
- ▶ **Date** vectors with day resolution.
- **POSIXct** vectors for date-times.
- ▶ **difftime** vectors for durations.

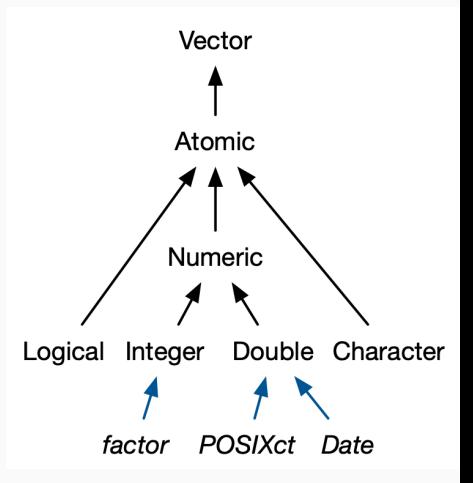

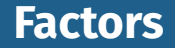

- $\blacksquare$  A vector that can contain only predefined values.
- Used to store categorical data.
- Built on top of an integer vector with two attributes: a class, "factor", and levels, which defines the set of allowed values.

x <- factor(c("a", "b", "b", "a")) x

 $\lceil 1 \rceil$  a b b a Levels: a b

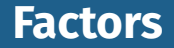

#### typeof(x)

[1] "integer"

attributes(x)

[1] "a" "b"

\$levels

\$class [1] "factor"

"factor" class  $levels$  $"a"$  $"b"$ 

#### **Factors**

```
sex char \leq c("m", "m", "m")
sex factor \leq factor(sex char, levels = c("m", "f"))
```
table(sex\_char)

sex\_char

m

3

table(sex\_factor)

sex\_factor m f

3 0

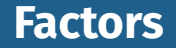

- Be careful: some functions convert factors to integers!
- ggplot preserves ordering of levels in graphs useful to reorder panels or legends.
- **Ordered factors are useful when the order of levels is** meaningful.

grade  $\leq$  ordered(c("b", "b", "a", "c"), levels = c("c", "b", "a")) grade

 $\lceil 1 \rceil$  b b a c Levels:  $c < b < a$ 

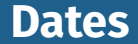

## ■ Date vectors are built on top of double vectors. **Class "Date" with no other attributes:**

today <- Sys.Date()

typeof(today)

[1] "double"

attributes(today)

\$class [1] "Date"

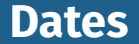

## The value of the double (which can be seen by stripping the class), represents the number of days since 1970-01-01 (the "Unix Epoch").

date <- as.Date("1970-02-01") unclass(date)

[1] 31

## **Date-times**

- $\blacksquare$  Base R provides two ways of storing date-time information, POSIXct, and POSIXlt.
- **T** "POSIX" is short for Portable Operating System Interface
- $\blacksquare$  "ct" stands for calendar time; "It" for local time
- **POSIXct vectors are built on top of double vectors, where** the value represents the number of seconds since 1970-01-01.

```
now_ct <- as.POSIXct("2018-08-01 22:00", tz = "UTC")
now_ct
```

```
[1] "2018-08-01 22:00:00 UTC"
```
## **Date-times**

The tzone attribute controls only how the date-time is formatted; it does not control the instant of time represented by the vector. Note that the time is not printed if it is midnight.

structure(now ct, tzone = "Asia/Tokyo")

```
[1] "2018-08-02 07:00:00 JST"
```
structure(now\_ct, tzone = "America/New\_York")

[1] "2018-08-01 18:00:00 EDT"

structure(now\_ct, tzone = "Australia/Lord\_Howe")

[1] "2018-08-02 08:30:00 +1030"

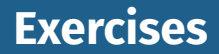

10 What sort of object does table() return? What is its type? What attributes does it have? How does the dimensionality change as you tabulate more variables?

### What happens to a factor when you modify its levels?

```
f1 <- factor(letters)
levels(f1) <- rev(levels(f1))
```
#### What does this code do? How do f2 and f3 differ from f1?

```
f2 <- rev(factor(letters))
f3 <- factor(letters, levels = rev(letters))
```
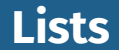

#### $\blacksquare$  More complex than atomic vectors

**EXECUTE:** Elements are *references* to objects of any type

```
l1 <- list(
                                                      1 2 3 "a" TRUE FALSE TRUE 2.3 5.9
  1:3, "a", c(TRUE, FALSE, TRUE), c(2.3, 5.9)
)
typeof(l1)
[1] "list"
str(l1)
List of 4
 $ : int [1:3] 1 2 3
 $ : chr "a"
 $ : logi [1:3] TRUE FALSE TRUE
 $ : num [1:2] 2.3 5.9
```
59

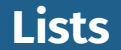

### $\blacksquare$  Lists can be recursive: a list can contain other lists.

```
l3 <- list(list(list(1)))
str(l3)
```
List of 1 \$ :List of 1 ..\$ :List of 1  $...$   $...$ \$ : num 1

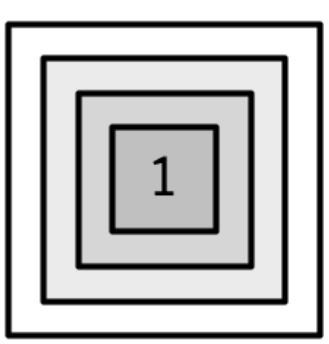

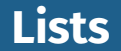

#### $\blacksquare$  c() will combine several lists into one.

```
14 \leftarrow \text{list}(\text{list}(1, 2), c(3, 4))15 \leftarrow c(list(1, 2), c(3, 4))str(l4)
```

```
List of 2
 $ :List of 2
  ..$ : num 1
  ..$ : num 2
 $ : num [1:2] 3 4
```
#### str(l5)

List of 4 \$ : num 1 \$ : num 2 \$ : num 3  $$ : num 4$ 

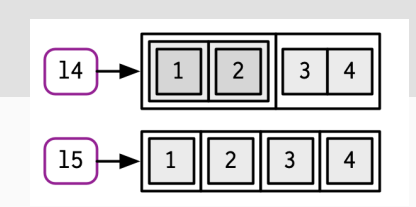

# **Testing and coercion**

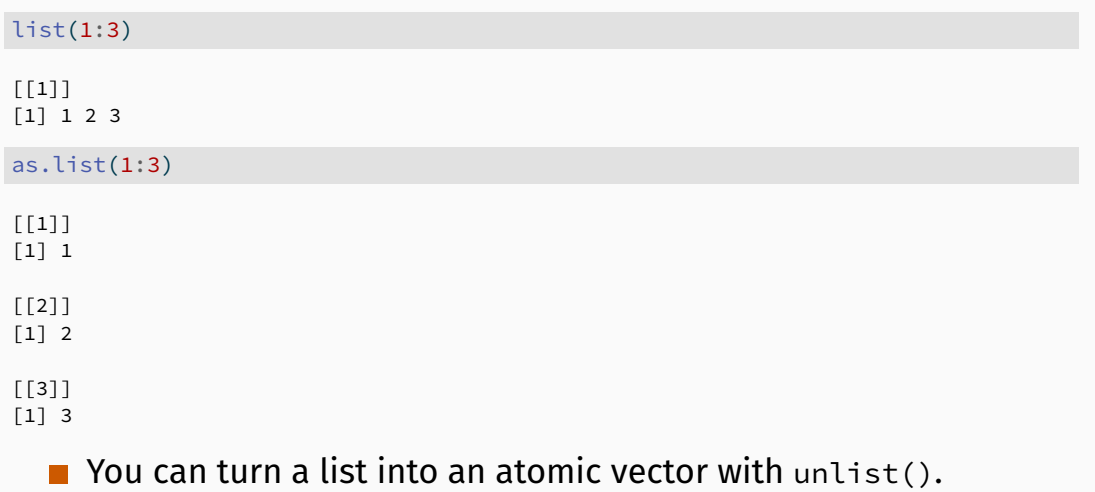

# **Data frames and tibbles**

## ■ Most important S3 vectors built on lists: data frames and tibbles.

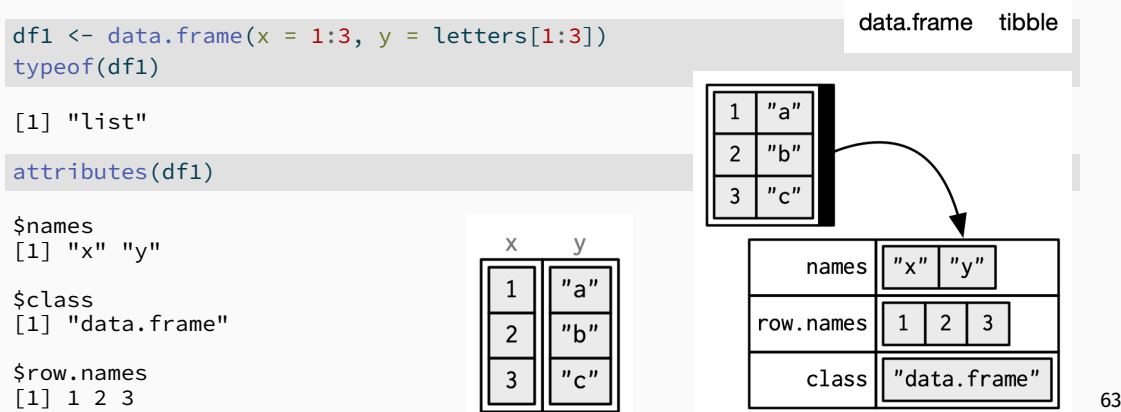

Vector

List
# **Data frames and tibbles**

 $\blacksquare$  A data frame has a constraint: the length of each of its vectors must be the same.

A data frame has rownames() and colnames(). The names() of a data frame are the column names. A data frame has nrow() rows and ncol() columns. The length() of a data frame gives the number of columns.

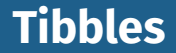

## $\blacksquare$  Modern reimagining of the data frame. ightharpoonup tibbles are "lazy and surly": they do less and complain more.

```
library(tibble)
df2 \leftarrow tibble(x = 1:3, y = letters[1:3])
typeof(df2)
[1] "list"
attributes(df2)
<u>Sclass</u>
[1] "tbl_df" "tbl" "data.frame"
```
\$row.names [1] 1 2 3

\$names<br>[1] "x" "v" [1] "x" "y" <sup>65</sup>

# **Creating data frames and tibbles** names(data.frame(`1` <sup>=</sup> 1))

[1] "X1"

 $names(tibble('1' = 1))$ 

[1] "1"

# **Creating data frames and tibbles**

data.frame( $x = 1:4$ ,  $y = 1:2$ )

#### tibble( $x = 1:4$ ,  $y = 1:2$ )

Error in `tibble()`: ! Tibble columns must have compatible sizes. \* Size 4: Existing data. Error in `tibble()`:<br>! Tibble columns must<br>\* Size 4: Existing da<br>\* Size 2: Column `y`. i Only values of size one are recycled.

# **Creating data frames and tibbles**

```
tibble(
 x = 1:3.
 y = x * 2,
 z = 5)
```
 $# A$  tibble:  $3 \times 3$ x y z <int> <dbl> <dbl> 1 1 2 5 2 2 4 5 3 3 6 5

## Data frames allow you to label each row with a name, a character vector containing only unique values:

```
df3 <- data.frame(
 age = c(35, 27, 18),
 hair = c("blond", "brown", "black"),
  row.names = c("Bob", "Susan", "Sam")
)
df3
```
age hair Bob 35 blond Susan 27 brown Sam 18 black

## **Row names**

 $\blacksquare$  tibbles do not support row names ■ convert row names into a regular column with either rownames to column(), or the rownames argument:

as  $tibble(df3, rownames = "name")$ 

```
# A tibble: 3 x 3
 name age hair
 <chr> <dbl> <chr>
1 Bob 35 blond
2 Susan 27 brown
3 Sam 18 black
```
# **Printing**

dplyr::starwars

#### # A tibble: 87 x 14

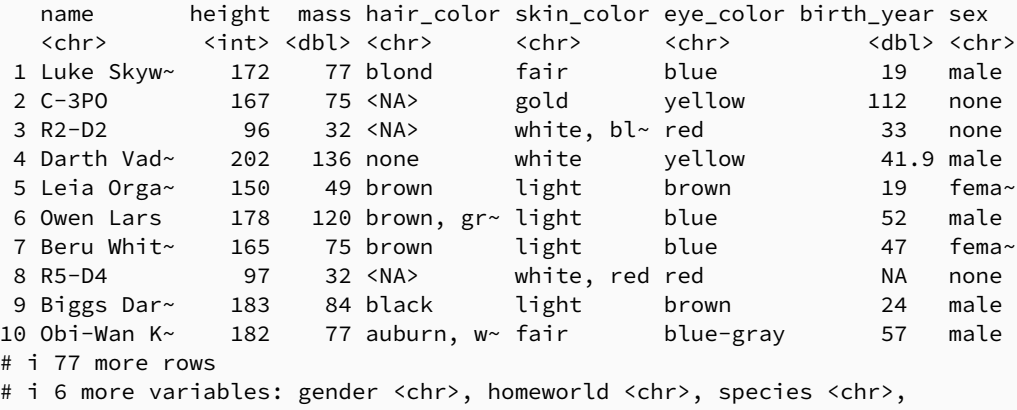

# films <list>, vehicles <list>, starships <list> <sup>71</sup>

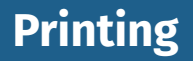

- $\blacksquare$  Tibbles only show first 10 rows and all columns that fit on screen. Additional columns shown at bottom.
- **Each column labelled with its type, abbreviated to 3–4** letters.
- Wide columns truncated.

# **List columns**

df <- data.frame $(x = 1:3)$ df\$y <- list(1:2, 1:3, 1:4)

data.frame (  $x = 1:3$ , y = I(list(1:2, 1:3, 1:4)) )

```
x y
1, 1, 2
2 2 1, 2, 3
3 3 1, 2, 3, 4
```
tibble (

```
x = 1:3,
  y = list(1:2, 1:3, 1:4)
)
```
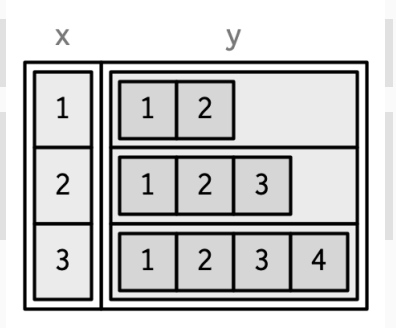

## **Matrix and data frame columns**

```
dfm <- tibble(
 x = 1:3 \times 10.
  y = matrix(1:9, nrow = 3),z = data. frame(a = 3:1, b = letters[1:3])
)
str(dfm)
```
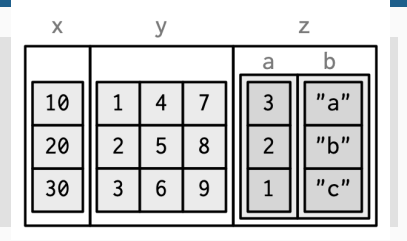

```
tibble \lceil 3 \times 3 \rceil (S3: tbl df/tbl/data.frame)
$ x: num [1:3] 10 20 30$ y: int [1:3, 1:3] 1 2 3 4 5 6 7 8 9
$ z:'data.frame': 3 obs. of 2 variables:
  ..$ a: int [1:3] 3 2 1
  \cdot.$ b: chr [1:3] "a" "b" "c" 74
```
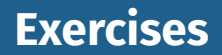

- 13 Can you have a data frame with zero rows? What about zero columns?
- **14** What happens if you attempt to set rownames that are not unique?
- **15** If df is a data frame, what can you say about  $t(df)$ , and  $t(t(df))$ ? Perform some experiments, making sure to try different column types.
- 16 What does as.matrix() do when applied to a data frame with columns of different types? How does it differ from data.matrix()? 75

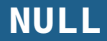

#### length(NULL)

## [1] 0

## You can test for NULLs with is.null():

#### $x < -$  NULL

 $x =$  NULL

logical(0)

is.null(x)

## [1] TRUE